Муниципальное общеобразовательное учреждение Усть-Ордынская средняя общеобразовательная школа №4

Рассмотрено: на заседании педагогического совета протокол №1 от 01.09.2022 г.

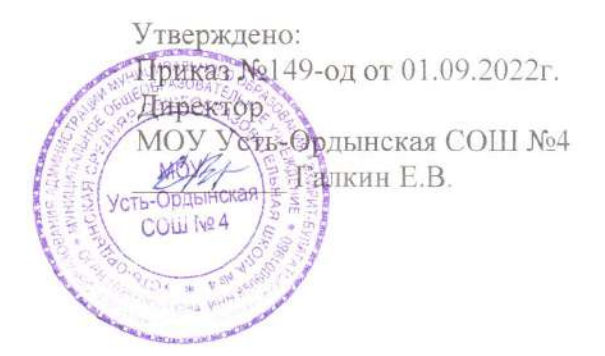

Дополнительная общеобразовательная общеразвивающая программа технической направленности «Scratch программирование» с использованием оборудования центра «Точка роста» на 2022-2023 учебный год Возраст обучающихся: 9-13 лет Срок реализации: 1 год

> Автор-составитель: Иванов Дмитрий Петрович

п. Усть-Ордынский 2022

8

# **ПОЯСНИТЕЛЬНАЯ ЗАПИСКА.**

Данная программа разработана с учетом основных законодательных и нормативных актов Российской Федерации:

- 1. Федеральный закон «Об образовании в Российской Федерации»№273 ФЗ от 29.12.2012 г.
- 2. Концепция развития дополнительного образования детей (утверждена распоряжением Правительства РФ от 04.09.2014 № 1726-р).
- 3. Приказ Министерства образования и науки Российской Федерации № 196 от 09.11.2018 «Об утверждении Порядка организации и осуществления образовательной деятельности по дополнительным общеобразовательным программам».
- 4. Постановление Главного государственного санитарного врача РФ «Об утверждении СанПиН 2.4.4.3172-14» (утв. 4 июля 2014 г. N 41).
- 5. Письмо Департамента государственной политики в сфере воспитания детей и молодежи от 18 ноября 2015г №09-3242 «О направлении информации. Методические рекомендации по проектированию дополнительных общеразвивающих программ (включая разноуровневые программы)».

Реализация программы предполагает освоение стартового уровня.

# **1.1 Направленность:** техническая

# **1.2 Актуальность программы:**

Дополнительная общеразвивающая программа «Scratch программирование» (далее Программа) реализуется в соответствии с технической направленностью образования. В последние годы стал популярным язык и одноименная среда программирования - Scratch. Это можно объяснить потребностью и педагогического сообщества, и самих детей в средстве, которое позволит легко и просто, но не бездумно, исследовать и проявить свои творческие способности.

Данная программная среда дает принципиальную возможность составлять сложные по своей структуре программы, не заучивая наизусть ключевые слова, и при этом в полной мере проявить свои творческие способности и понять принципы программирования. Отличительные особенности среды программирования Scratch это:

- объектная ориентированность;
- поддержка событийно-ориентированного программирования; параллельность выполнения скриптов;
- дружественный интерфейс;
- разумное сочетание абстракции и наглядности; организация текстов программ из элементарных блоков;
- наличие средств взаимодействия программ на Scratch с реальным миром посредством дополнительного устройства;
- встроенная библиотека объектов; встроенный графический редактор; активное интернетсообщество пользователей.

# **1.3 Цель. Задачи:**

**Цель** – Основной целью программы является обучение программированию через создание творческих проектов, развитие личности ребенка, способного к творческому самовыражению, обладающего технической культурой, аналитическим мышлением, навыками и умениями робототехники и программирования, умеющего работать в коллективе, способного применять полученные знания при решении бытовых и учебных задач.

#### **Задачи:**

### *Обучающие задачи*

- овладеть навыками составления алгоритмов;
- овладеть понятиями «объект», «событие», «управление», «обработка событий»;
- изучить функциональность работы основных алгоритмических конструкций;
- сформировать представление о профессии «программист»;
- сформировать навыки разработки, тестирования и отладки несложных программ;
- познакомить с понятием проекта и алгоритмом его разработки;
- сформировать навыки разработки проектов: интерактивных историй, интерактивных игр, мультфильмов, интерактивных презентаций.

### *Развивающие задачи*

- способствовать развитию критического, системного, алгоритмического и творческого мышления;
- развивать внимание, память, наблюдательность; познавательный интерес;
- развивать умение работать с компьютерными программами и дополнительными источниками информации;
- развивать навыки планирования проекта, умение работать в группе.

#### *Воспитательные задачи*

- формировать положительное отношение к информатике и ИКТ;
- развивать самостоятельность и формировать умение работать в паре, малой группе, коллективе;
- формировать умение демонстрировать результаты своей работы.

#### **1.4 Отличительные особенности:**

Преимущества данной программы перед аналогичными состоит в развитии у обучающихся логического и пространственного мышления.

Можно ли научиться программировать играя? Оказывается, можно. Американские учёные, задумывая новую учебную среду для обучения школьников программированию, стремились к тому, чтобы она была понятна любому ребёнку, умеющему читать. Название «Scratch» в переводе с английского имеет несколько значений. Это и царапина, которую оставляет Котёнок – символ программы, и каракули, символизирующие первый, ещё неуклюжий самостоятельный опыт, и линия старта. Со Scratch удобно стартовать. Сами разработчики характеризуют программу так: «Scratch предлагает низкий пол (легко начинать), высокий потолок (возможность создавать сложные проекты) и широкие стены (поддержка большого многообразия проектов)».

Подобно тому, как дети только-только начинающие говорить, учатся складывать из отдельных слов фразы, и Scratch обучает из отдельных кирпичиков-команд собирать целые программы.

Scratch приятен «на ощупь». Его блоки, легко соединяемые друг с другом и так же легко, если надо, разбираемые, сделаны явно из пластичных материалов. Они могут многократно растягиваться и снова ужиматься без намёка на изнашиваемость. Scratch зовёт к экспериментам! Важной особенностью этой среды является то, что в ней принципиально невозможно создать неработающую программу.

В Scratch можно сочинять истории, рисовать и оживлять на экране придуманные персонажи, создавать презентации, игры, в том числе и интерактивные, исследовать параметрические зависимости.

Любой персонаж в среде Scratch может выполнять параллельно несколько действий – двигаться, поворачиваться, изменять цвет, форму и.т.д.; благодаря чему юные скретчисты учатся осмысливать любое сложное действие как совокупность простых. В результате они не только осваивают базовые концепции программирования (циклы, ветвления, логические операторы, случайные числа, переменные, массивы), которые пригодятся им при изучении более сложных языков, но и знакомятся с полным циклом решения задач, начиная с этапа описания идеи и заканчивая тестированием и отладкой программы. Scratch легко перекидывает мостик между программированием и другими школьными науками. Так возникают межпредметные проекты. Они помогут сделать наглядными понятия отрицательных чисел и координат, уравнения плоских фигур, изучаемых на

уроках математики. В них оживут исторические события и географические карты. А тесты по любым предметам сделают процесс обучения весёлым и азартным.

Scratch хорош как нечто необязательное в школьном курсе, но оттого и более привлекательное, ведь, как известно, именно необязательные вещи делают нашу жизнь столь разнообразной и интересной!

Scratch – свободно распространяемая программа. Она одинаково хорошо устанавливается и в Windows, и в Ubuntu, и в Macintosh.

Scratch создали американцы Митч Резник и Алан Кей. На русский язык программа переведена доцентом Нижегородского университета Евгением Патаракиным. Курс построен таким образом, чтобы помочь учащимся заинтересоваться программированием вообще и найти ответы на вопросы, с которыми им приходится сталкиваться в повседневной жизни при работе с большим объемом информации; при решении практических и жизненных задач. Программа «Scratch программирование» позволяет создавать собственные программы для решения конкретной задачи. Это является отличительной особенностью данной программы.

Актуальность проектной деятельности сегодня осознаётся всеми. ФГОС нового поколения требует использования в образовательном процессе технологий деятельного типа, методы проектно-исследовательской деятельности определены как одно из условий реализации основной образовательной программы образования.

Следует иметь в виду, что возрастные особенности школьника среднего возраста не позволяют в полной мере реализовать проведение полноценных научных исследований. Раннее включение в организованную специальным образом проектную деятельность творческого характера позволяет сформировать у школьника познавательный интерес и исследовательские навыки. В будущем они станут основой для организации научноисследовательской деятельности в вузах, колледжах, техникумах и т.д.

Организация научно-познавательной деятельности школьника требует использования инструмента (средства) для выполнения как исследовательских, так и творческих проектов. В качестве такого инструмента я вижу среду программирования Scratch. Предлагаемый курс является отличной средой для проектной деятельности. В ней есть все необходимое:

- графический редактор для создания и модификации визуальных объектов;
- библиотека готовых графических объектов (некоторые из них содержат наборы скриптов);
- библиотека звуков и музыкальных фрагментов;
- большое количество примеров. Scratch является отличным инструментом для организации научно-познавательной деятельности школьника благодаря нескольким факторам:
- эта программная среда легка в освоении и понятна школьникам, но при этом она позволяет составлять сложные программы;
- эта программа позволяет заниматься и программированием, и созданием творческих проектов;
- вокруг Scratch сложилось активное, творческое международное сообщество. Язык Scratch особенно интересен для начального уровня изучения программирования. Обучение основам программирования в этой среде наиболее эффективно при выполнении небольших (поначалу) проектов. При этом естественным образом ученик овладевает интерфейсом новой для него среды, постепенно углубляясь как в возможности Scratch, так и в идеи собственно программирования. Базовый проект един для всех учеников и выполняется совместно с учителем. Затем предлагаются возможные направления развития базового проекта, которые у разных учеников могут быть различными.

При создании сложных проектов ученик не просто освоит азы программирования, но и познакомится с полным циклом разработки программы, начиная с этапа описания идеи и заканчивая тестированием и отладкой.

Scratch не просто среда для программирования, через нее можно выйти на многие другие темы школьной информатики. Создавая свои собственные игры и мультфильмы, дети научатся разрабатывать проекты, ставить цели и задачи. Чтобы оформить это, нужно поработать в текстовом редакторе. Потом надо нарисовать героя, окружение. Разработать алгоритм действий героя, алгоритмы его реакций на события. Надо будет озвучить героя и события (записать, обработать звук). Важно и то, что ребенок имеет возможность поделиться результатами своего творчества с друзьями или другими пользователями: кнопка для размещения созданного проекта в Сети находится непосредственно в программе.

#### **1.5 Адресат программы и возрастные особенности:**

Программа рассчитана на детей среднего школьного возраста.

Сегодня, в начале XXI в. наблюдается процесс дицелерации (замедление темпов развития). Современные дети по всей совокупности морфологических характеристик значительно уступают своим родителям в их детстве, и этот процесс, исходя из предположений антропологов, по всей вероятности будет продолжаться. Вместе с тем в связи со стремительными темпами научно-технического прогресса наши дети более информированы и эрудированы. Существуют ли специфические, характерные для сегодняшних школьников особенности в развитии их интеллектуальных способностей, и каковы эти особенности? Ответ на этот вопрос принципиально важен как для современной науки, так и для практики организации учебно-образовательного процесса. Исходя из вышесказанного, можно констатировать, что изучение закономерностей развития познавательных способностей и их формирования в учебной деятельности в период роста и развития человека является одной из актуальных теоретических и научно-практических задач современности.

Организация учебной деятельности подростков – важнейшая и сложнейшая задача. Ученик среднего школьного возраста вполне способен понять аргументацию педагога, родителя, согласиться с разумными доводами. Однако в виду особенностей мышления, характерных для данного возраста, подростка уже не удовлетворит процесс сообщения сведений в готовом, законченном виде. Ему захочется проверить их достоверность, убедиться в правильности суждений. Споры с учителями, родителями, приятелями – характерная черта данного возраста. Их важная роль заключается в том, что они позволяют обменяться мнениями по теме, проверить истинность своих воззрений и общепринятых взглядов, проявить себя. В частности, в обучении большой эффект дает внедрение проблемных задач.

В этот период происходит дальнейшее физическое и психофизиологическое развитие ребенка, обеспечивающее возможность систематического обучения в школе. Прежде всего, совершенствуется работа головного мозга и нервной системы. По данным физиологов, к 9 годам кора больших полушарий является уже в значительной степени зрелой. Однако наиболее важные, специфически человеческие отделы головного мозга, отвечающие за программирование, регуляцию и контроль сложных форм психической деятельности, у детей этого возраста еще не завершили своего формирования (развитие лобных отделов мозга заканчивается лишь к 12 годам), вследствие чего регулирующее и тормозящее влияние коры на подкорковые структуры оказывается недостаточным. Несовершенство регулирующей функции коры проявляется в свойственных детям данного возраста особенностях поведения, организации деятельности и эмоциональной сферы: младшие школьники легко отвлекаются, не способны к длительному сосредоточению, возбудимы, эмоциональны.

Средний школьный возраст является периодом интенсивного развития и качественного преобразования познавательных процессов: они начинают приобретать

опосредствованный характер и становятся осознанными и произвольными. Ребенок

постепенно овладевает своими психическими процессами, учится управлять восприятием, вниманием, памятью.

Важным условием для формирования теоретического мышления в среднем школьном возрасте является формирование **научных** понятий. Теоретическое мышление позволяет ученику решать задачи, ориентируясь не на внешние, наглядные признаки и связи объектов, а на внутренние, существенные свойства и отношения.

Занятия по Scratch программированию развивают логику, повышают системность мышления, а также развивают творческие способности. Все это так же влияет на степень осознанности в принимаемых решениях. Даже, если ребенок не станет программистом, то понимание, как составляются программы обязательно пригодятся в другой деятельности, какую бы профессию ребенок не выбрал в будущем.

### **1.6 Объем и срок освоения программы.**

Общее количество учебных часов, запланированных на весь период обучения и необходимых для освоения программы – 102 часов. Срок освоения программы - 1 год.

### **1.7 Особенности организации образовательного процесса:**

Обучаясь по программе, дети проходят путь от простого к сложному, с учетом возраста к пройденного материалу на новом, более сложном творческом уровне.

Очень важным представляется тренировка работы в коллективе и развитие самостоятельного технического творчества.

Теоретический материал при реализации программы подается небольшими порциями с использованием игровых ситуаций;

- для закрепления и проверки уровня усвоения знаний применять рефлексивные интерактивные упражнения;
- практические задания составлять так, чтобы время на их выполнение не превышало 20 минут;
- практические задания могут включать в себя работу с готовым проектом на редактирование скрипта, на дополнение скрипта командами, на сборку скрипта самостоятельно;
- работу по созданию глобальных творческих проектов следует начинать с разъяснения алгоритма разработки проектов, адаптированного под возраст младших школьников.

#### **1.8 Форма обучения:**

Формы занятий определяются количеством детей и особенностями материала. Занятия проводятся по группам в аудитории. Занятий для самостоятельного изучения материала вне аудитории не предусмотрено.

Форма занятий — по количеству детей, фронтальная, при которой, работа преподавателя ведется сразу со всей группой в едином темпе и с общими задачами. При этом выделяется время на проверку работы каждого обучающегося через определенные промежутки времени, для фиксации правильности выполнения полученного материала.

#### **1.9 Режим занятий, периодичность и продолжительность занятий:**

Программа рассчитана на детей в возрасте от 9 до 13 лет. Группа формируется из 12-ти человек — по количеству рабочих мест (компьютеров).

Объем программы составляет 72 учебных часа.

Срок реализации программы составляет 36 учебных недель в период времени с 1 сентября по 31 мая. Запланированный срок реален и достаточен для достижения цели и ожидаемых результатов.

Режим занятий: 3 раза в неделю по 40 минут (часов), что соответствует требованиям санитарно-эпидемиологического законодательства.

### **1.10 Планируемые результаты**

В результате изучения курса получат дальнейшее развитие личностные, регулятивные, коммуникативные и познавательные универсальные учебные действия, учебная (общая и предметная) и общепользовательская ИКТ-компетентность обучающихся. В основном формируются и получают развитие метапредметные результаты такие, как:

- умение самостоятельно планировать пути достижения целей, осознанно выбирать наиболее эффективные способы решения учебных и познавательных задач;
- умение соотносить свои действия с планируемыми результатами, осуществлять контроль своей деятельности в процессе достижения результата;
- умение оценивать правильность выполнения учебной задачи, собственные возможности её решения;
- умение создавать, применять и преобразовывать знаки и символы, модели и схемы для решения учебных и познавательных задач;
- владение основами самоконтроля, самооценки, принятия решений и осуществления осознанного выбора в учебной и познавательной деятельности;
- умение организовывать учебное сотрудничество и совместную деятельность с учителем и сверстниками;
- формирование и развитие компетентности в области использования информационнокоммуникационных технологий (далее ИКТ-компетенции). Вместе с тем делается существенный вклад в развитие личностных результатов, таких как:
- формирование ответственного отношения к учению;
- формирование коммуникативной компетентности в общении и сотрудничестве со сверстниками и взрослыми в процессе образовательной, творческой и других видов деятельности.

В части развития предметных результатов наибольшее влияние изучение курса оказывает:

- на формирование умений формализации и структурирования информации, умения выбирать способ представления данных в соответствии с поставленной задачей с использованием соответствующих программных средств обработки данных;
- формирование навыков и умений безопасного и целесообразного поведения при работе с компьютерными программами и в Интернете, умения соблюдать нормы информационной этики и права.

### **1.11 Формы аттестации:**

Форма аттестации обучающихся по данной программе итоговая проектная работа. Запланированы участия в конкурсах, результаты которых также являются оценочной единицей.

#### **1.12 Формы отслеживания и фиксации образовательных результатов**

Для отслеживания результатов обучения по программе используется метод педагогического наблюдения, беседа с учащимися, педагогический анализ проводимых отчетных мероприятий.

### **1.13 Материально-техническое обеспечение**

Для реализации настоящей программы требуется:

- наличие компьютерного класса, с оборудованием, соответствующим санитарным нормам;
- 12 ученических мест;
- каждое учебное место должно быть оборудовано 1 компьютером с установленным программным обеспечением, соответствующим следующим характеристикам:
- ПО Scratch
- принтер, сканер;
- маркерная доска;
- видеопроектор.

**1.14 Информационное обеспечение** – аудио-, видео-, фото-, интернет источники.

- 1. [https://scratch.mit.edu/](https://infourok.ru/go.html?href=https%3A%2F%2Fscratch.mit.edu%2F%2520) web сайт Scratch
- 2. [http://robot.edu54.ru/](https://infourok.ru/go.html?href=http%3A%2F%2Frobot.edu54.ru%2F%2520) Портал «Образовательная робототехника»
- 3. [http://www.robogeek.ru/](https://infourok.ru/go.html?href=http%3A%2F%2Fwww.robogeek.ru%2F%2520) РобоГик, сайт, посвященный робототехнике
- 4. [http://wroboto.ru/](https://infourok.ru/go.html?href=http%3A%2F%2Fwroboto.ru%2F) Сайт, посвященный международным состязаниям роботов
- 5. [http://ligarobotov.ru/](https://infourok.ru/go.html?href=http%3A%2F%2Fligarobotov.ru%2F%2520) сайт проекта «Лига роботов»

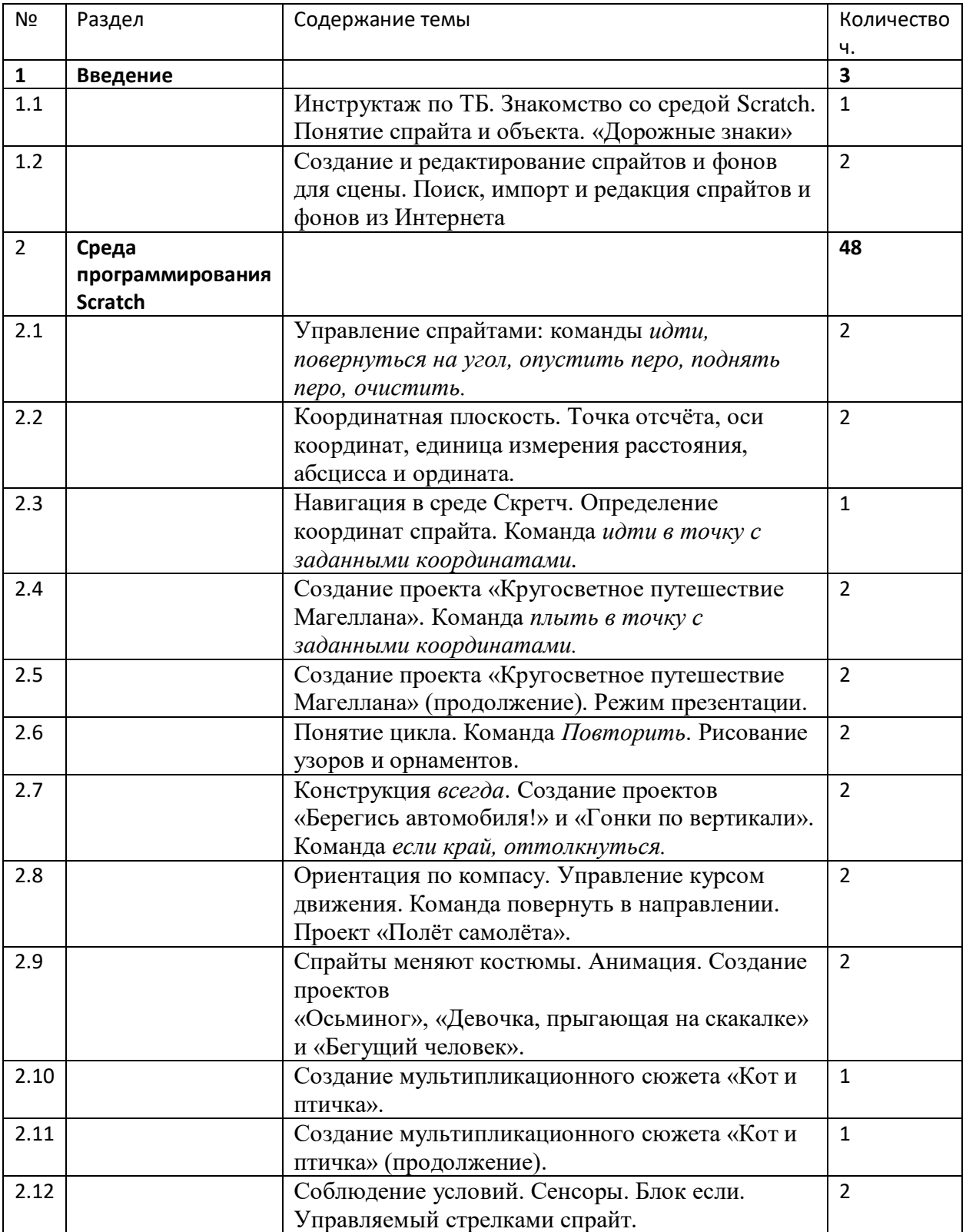

#### **2. Учебный план.**

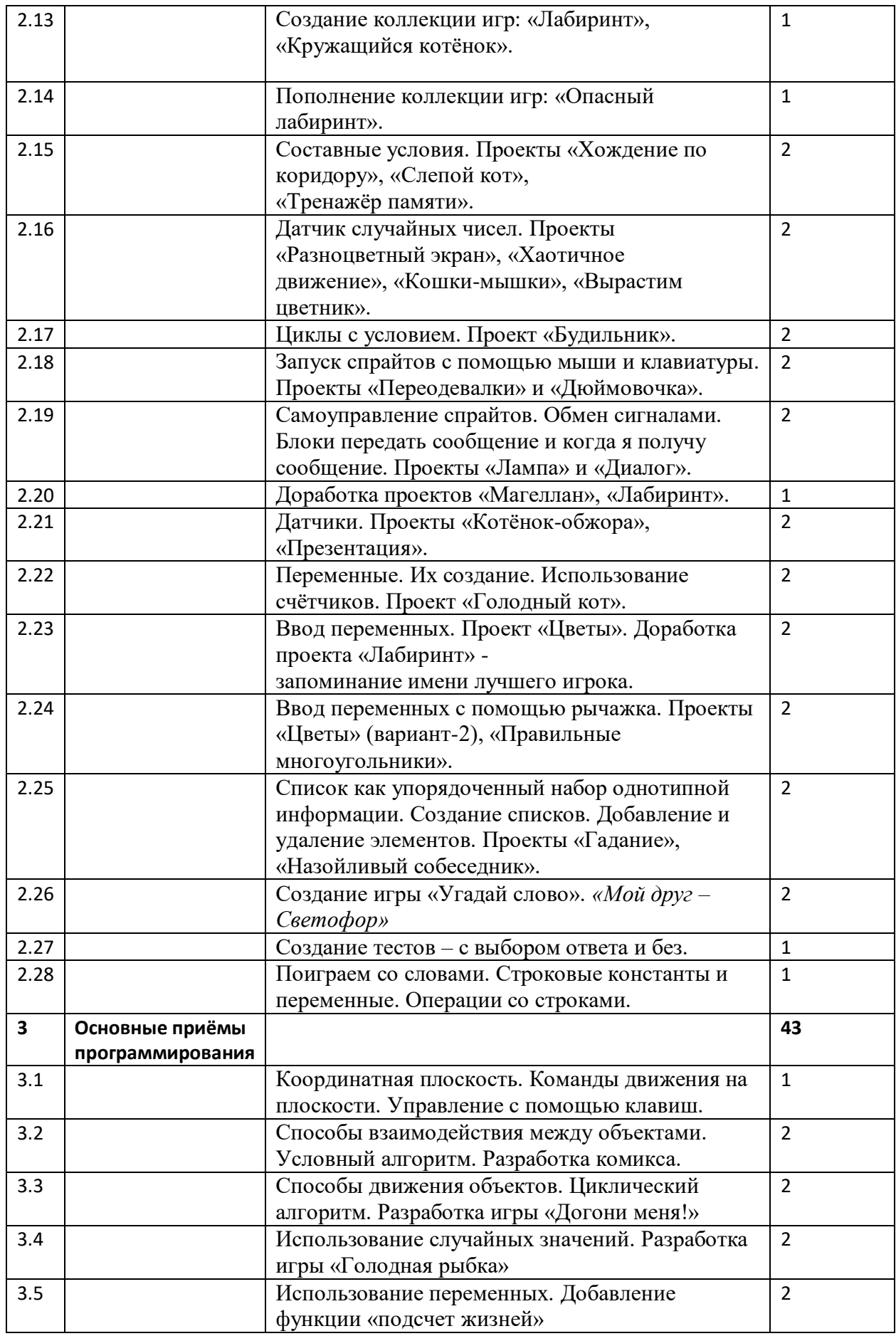

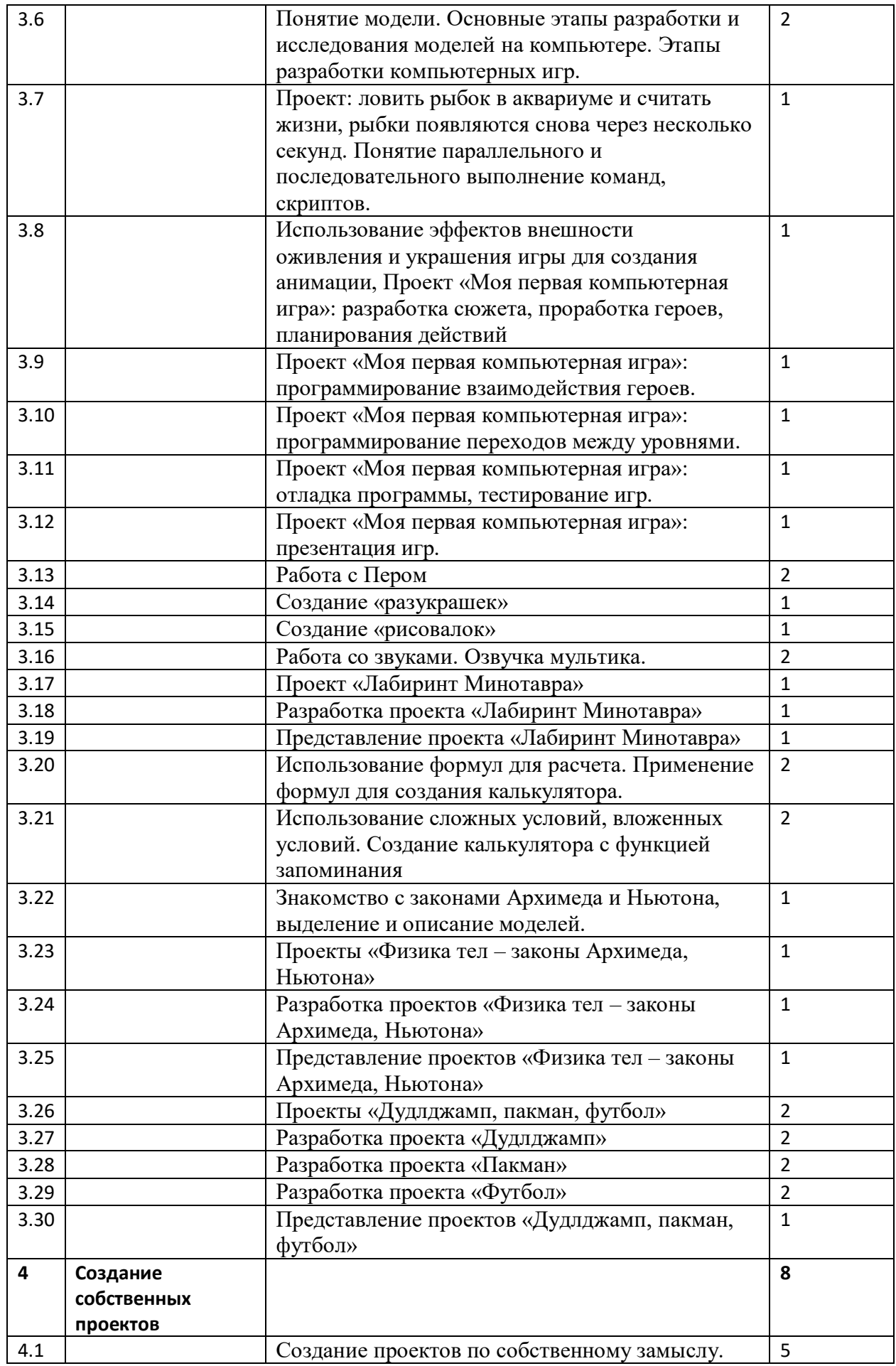

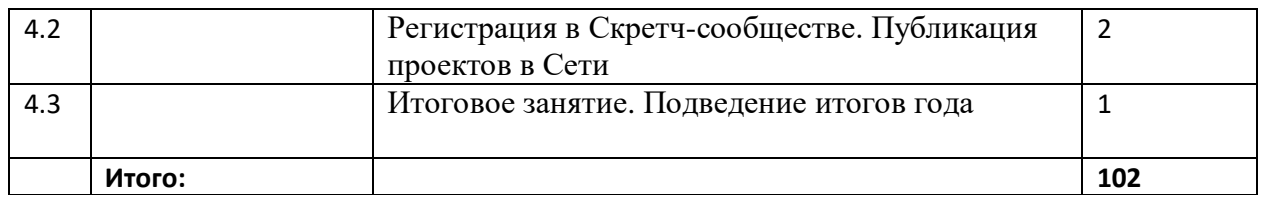

# 3. **СОДЕРЖАНИЕ УЧЕБНОГО ПЛАНА**

## **Тема 1. Введение (3ч.)**

**1.1** Теория: обзор программного обеспечения "Scratch", знакомство с компьютером, знакомство с правилами поведения и техники безопасности в рамках компьютерного класса, беседа по правилам дорожного движения «Дорожные знаки» – 1ч.

**1.2** Практика: Создание и редактирование спрайтов и фонов для сцены. Поиск, импорт и редакция спрайтов и фонов из Интернета – 2ч.

### **Тема 2. Среда программирования Scratch (48ч.)**

Рассматриваемые вопросы: Scratch - возможности и примеры проектов, интерфейс и главное меню Scratch, сцена, объекты (спрайты), свойства объектов, методы и события, программа, команды и блоки, программные единицы: процедуры и скрипты. линейный алгоритм, система координат на сцене Scratch, основные блоки, цикл в природе, циклические алгоритмы, цикл «Повторить n раз», цикл «Всегда», библиотека костюмов и сцен Scratch, анимация формы, компьютерная графика, графические форматы и т. д. Запись звука, форматы звуковых файлов, озвучивание проектов Scratch. Форма проведения: беседа, рассказ, демонстрация, практические задания.

**2.1** Теория: Управление спрайтами: команды идти, повернуться на угол, опустить перо, поднять перо, очистить – 1ч.

Практика: Управление спрайтами: команды идти, повернуться на угол, опустить перо, поднять перо, очистить – 1ч.

**2.2** Теория: Координатная плоскость. Точка отсчёта, оси координат, единица измерения расстояния, абсцисса и ордината – 1ч.

Практика: Координатная плоскость. Точка отсчёта, оси координат, единица измерения расстояния, абсцисса и ордината – 1ч.

**2.3** Практика: Навигация в среде Скретч. Определение координат спрайта. Команда идти в точку с заданными координатами – 1ч.

**2.4** Практика: Создание проекта «Кругосветное путешествие Магеллана». Команда **плыть в точку с заданными координатами.** «Дорожные знаки» – 2ч.

**2.5** Практика: Создание проекта «Кругосветное путешествие Магеллана» (продолжение). Режим презентации – 2ч.

**2.6** Теория: Понятие цикла. Команда **повторить**. Рисование узоров и орнаментов – 1ч. Практика: Понятие цикла. Команда **повторить**. Рисование узоров и орнаментов – 1ч. **2.7** Практика: Конструкция всегда. Создание проектов «Берегись автомобиля!» и «Гонки

по вертикали». Команда **если край, оттолкнуться** – 2ч.

**2.8** Теория: Ориентация по компасу. Управление курсом движения. Команда повернуть в направлении. Проект «Полёт самолёта» – 1ч.

Практика: Ориентация по компасу. Управление курсом движения. Команда

повернуть в направлении. Проект «Полёт самолёта». «Перекрёсток» – 1ч.

**2.9** Практика: Спрайты меняют костюмы. Анимация. Создание проектов

«Осьминог», «Девочка, прыгающая на скакалке» и «Бегущий человек» – 2ч.

**2.10** Теория: Создание мультипликационного сюжета «Кот и птичка» – 1ч.

**2.11** Практика: Создание мультипликационного сюжета «Кот и птичка» – 1ч.

**2.12** Теория: Соблюдение условий. Сенсоры. Блок если. Управляемый стрелками спрайт –  $2<sub>q</sub>$ .

**2.13** Практика: Создание коллекции игр: «Лабиринт», «Кружащийся котёнок» – 1ч.

**2.14** Практика: Пополнение коллекции игр: «Опасный лабиринт» – 1ч.

**2.15** Практика: Составные условия. Проекты «Хождение по коридору», «Слепой кот», «Тренажёр памяти» – 2ч.

**2.16** Практика: Датчик случайных чисел. Проекты «Разноцветный экран», «Хаотичное движение», «Кошки-мышки», «Вырастим цветник» – 2ч.

**2.17** Практика: Циклы с условием. Проект «Будильник» – 2ч.

**2.18** Практика: Запуск спрайтов с помощью мыши и клавиатуры. Проекты «Переодевалки» и «Дюймовочка» – 2ч.

**2.19** Теория: Самоуправление спрайтов. Обмен сигналами. Блоки передать сообщение и когда я получу сообщение – 1ч.

Практика: Самоуправление спрайтов. Обмен сигналами. Блоки передать

сообщение и когда я получу сообщение. Проекты «Лампа» и «Диалог» – 1ч.

**2.20** Практика: Доработка проектов «Магеллан», «Лабиринт» – 1ч.

**2.21** Практика: Датчики. Проекты «Котёнок-обжора», «Презентация» – 2ч.

**2.22** Теория: Переменные. Их создание. Использование счётчиков. Проект «Голодный кот» – 1ч.

Практика: Переменные. Их создание. Использование счётчиков. Проект «Голодный кот» – 1ч.

**2.23** Практика: Ввод переменных. Проект «Цветы». Доработка проекта «Лабиринт» запоминание имени лучшего игрока – 2ч.

**2.24** Практика: Ввод переменных с помощью рычажка. Проекты «Цветы» (вариант-2), «Правильные многоугольники» – 2ч.

**2.25** Теория: Список как упорядоченный набор однотипной информации. Создание списков. Добавление и удаление элементов – 1ч.

Практика: Список как упорядоченный набор однотипной информации. Создание списков. Добавление и удаление элементов. Проекты «Гадание», «Назойливый собеседник» – 1ч.

**2.26** Практика: Создание игры «Угадай слово». «Мой друг – Светофор» – 2ч.

**2.27** Практика: Создание тестов – с выбором ответа и без – 1ч.

**2.28** Практика: Поиграем со словами. Строковые константы и переменные. Операции со строками – 1ч.

### **Тема 3. Основные приёмы программирования (43ч.)**

Рассматриваемые вопросы: алгоритм, свойства алгоритмов, способы записи алгоритмов, команды и исполнители. Форма проведения: беседа, рассказ, демонстрация, практические задания.

**3.1** Теория: Координатная плоскость. Команды движения на плоскости. Управление с помощью клавиш – 1ч.

**3.2** Теория: Способы взаимодействия между объектами. Условный алгоритм. Разработка комикса – 2ч.

**3.3** Практика: Способы движения объектов. Циклический алгоритм. Разработка игры «Догони меня!» – 2ч.

**3.4** Практика: Использование случайных значений. Разработка игры «Голодная рыбка» – 2ч.

**3.5** Практика: Использование переменных. Добавление функции «подсчет жизней» – 2ч. **3.6** Теория: Понятие модели. Основные этапы разработки и исследования моделей на компьютере. Этапы разработки компьютерных игр – 2ч.

**3.7** Практика: Проект: ловить рыбок в аквариуме и считать жизни, рыбки появляются снова через несколько секунд. Понятие параллельного и последовательного выполнение команд, скриптов – 1ч.

**3.8** Теория: Использование эффектов внешности оживления и украшения игры. Для создания анимации, Проект «Моя первая компьютерная игра»: разработка сюжета, проработка героев, планирования действий – 1ч.

**3.9** Практика: Проект «Моя первая компьютерная игра»: программирование взаимодействия героев – 1ч.

**3.10** Практика: Проект «Моя первая компьютерная игра»: программирование переходов между уровнями – 1ч.

**3.11** Практика: Проект «Моя первая компьютерная игра»: отладка программы, тестирование игр – 1ч.

**3.12** Практика: Проект «Моя первая компьютерная игра»: презентация игр – 1ч.

**3.13** Практика: Работа с Пером – 2ч.

**3.14** Практика: Создание «разукрашек» – 1ч.

**3.15** Практика: Создание «рисовалок» – 1ч.

**3.16** Практика: Работа со звуками. Озвучка мультика – 2ч.

**3.17** Практика: Проект «Лабиринт Минотавра» – 1ч.

**3.18** Практика: Разработка проекта «Лабиринт Минотавра» – 1ч.

**3.19** Практика: Представление проекта «Лабиринт Минотавра» – 1ч.

**3.20** Теория: Использование формул для расчета. Применение формул для создания калькулятора – 2ч.

**3.21** Практика: Использование сложных условий, вложенных условий. Создание калькулятора с функцией запоминания – 2ч.

**3.22** Теория: Знакомство с законами Архимеда и Ньютона, выделение и описание моделей – 1ч.

**3.23** Теория: Проекты «Физика тел – законы Архимеда, Ньютона» – 1ч.

**3.24** Практика: Разработка проектов «Физика тел – законы Архимеда, Ньютона» – 1ч.

**3.25** Практика: Представление проектов «Физика тел – законы Архимеда, Ньютона» – 1ч.

**3.26** Теория: Проекты «Дудлджамп, пакман, футбол» – 2ч.

**3.27** Практика: Разработка проекта «Дудлджамп» – 2ч.

**3.28** Практика: Разработка проекта «Пакман» – 2ч.

**3.29** Практика: Разработка проекта «Футбол» – 2ч.

**3.30** Практика: Представление проектов «Дудлджамп, пакман, футбол» – 1ч.

#### **Тема 4. Создание собственных проектов (8ч.)**

**4.1** Практика: Создание проектов по собственному замыслу – 5ч.

**4.2** Практика: Регистрация в Скретч-сообществе. Публикация проектов в Сети – 2ч.

**4.3** Теория: Итоговое занятие Подведение итогов года – 1ч.

#### **4. МЕТОДИЧЕСКОЕ ОБЕСПЕЧЕНИЕ**

#### **Методы обучения**

Методическое обеспечение – это методы и технологии, используемые для реализации образовательного процесса.

В процессе реализации программы используются следующие методы организации занятий:

- словесные методы (лекция, объяснение);
- демонстративно-наглядные (демонстрация работы в программе, схем, скриптов, таблиц);
- исследовательские методы;
- работа в парах;
- работа в малых группах;
- работа с Интернет-сообществом (публикация проектов в Интернет-сообществе скретчеров).

Практическая часть работы – работа в среде программирования со скриптами и проектирование информационных продуктов. Для наилучшего усвоения материала практические задания рекомендуется выполнять каждому за компьютером. При выполнении глобальных проектов рекомендуется объединять школьников в пары. Текущий контроль уровня усвоения материала осуществляется по результатам

выполнения рефлексивных упражнений и практических заданий. Итоговый контроль осуществляется по результатам разработки проектов. Формы подведения итогов: презентация проекта, испытание квеста, игры.

Для успешной реализации программы используются следующие методические материалы:

- учебно-тематический план;
- календарно-тематический план;
- теоретический материал по изучаемым темам;
- инструкции по технике безопасности и правилам поведения в учреждении;
- справочники и переводчики в электронном виде;
- методическая литература для педагогов дополнительного образования.
- Дидактическое обеспечение программы включает в себя следующие материалы:
- учебные презентации по темам;
- материалы для практических и самостоятельных заданий;
- материалы для проведения конкурсных мероприятий.

#### **Форма организации образовательного процесса** – групповая **Формы проведения занятий:**

- занятие с использованием игровых технологий;
- занятие-игра;
- занятие-исследование;
- творческие практикумы (сбор скриптов с нуля);
- занятие-испытание игры;
- занятие-презентация проектов;
- занятие с использованием тренинговых технологий (работа на редактирование готового скрипта в соответствии с поставленной задачей).

### **Формы организации учебного занятия**:

Форма организации деятельности групповая, при этом отдельные вопросы и ошибки рассматриваются в индивидуальном порядке с каждым обучающимся, исходя из особенностей каждого обучающегося в усвоении пройденного материала.

Первая часть занятия предполагает получение обучающимся нового материала. Во время второй части занятия обучающийся пытается самостоятельно реализовать полученную теоретическую базу в рамках собственного проекта. Оценка результатов производится коллективно всей группой.

Некоторые занятия полностью отведены на реализацию проектной работы.

Общение на занятии ведётся в свободной форме — каждый обучающийся в любой момент может задать интересующий его вопрос без поднятия руки. Данный момент очень важен в процессе обучения, так как любой невыясненный вопрос, может превратиться в препятствие для получения обучающимся последующих знаний и реализации им собственных проектов.

### **Алгоритм учебного занятия.**

Занятие длиться 40 мин. и состоит из следующих этапов:

- 1. Приветствие. Обсуждение темы занятия 5 мин.
- 2. Практическое повторение пройденного материала 3 мин.
- 3. Подготовка к работе ПО Scratch 2 мин.
- 4. Создание скрипта 15 мин.
- 5. Физкультминутка 3 мин.
- 6. Редактирование скрипта 5 мин.
- 7. Защита проекта 5 мин.
- 8. Финал занятия, подведение итогов 2 мин.

### **СПИСОК ЛИТЕРАТУРЫ**

### **Список литературы, используемой педагогом**

- 1. Авторская программа курса по выбору «Творческие задания в среде программирования Scratch» Ю.В.Пашковской 5-6 классы, которая входит в сборник «Информатика. Программы для образовательных организаций: 2-11 классы» / составитель М.Н. Бородин. – М.: БИНОМ. Лаборатория знаний, 2015.
- 2. Иллюстрированное руководство по языкам Scratch и Python «Программирование для детей»/К. Вордерман, Дж.Вудкок, Ш.Макаманус и др.; пер. с англ.С.Ломакин. – М.:Манн, Иванов и Фербер, 2015.
- 3. Т.Е. Сорокина, поурочные разработки «Пропедевтика программирования со Scratch» для 5-го класса, 2015 г.
- 4. Учебно-методическое пособие. Проектная деятельность школьника в среде программирования Scratch. /В.Г. Рындак, В.О. Дженжер, Л.В. Денисова. - Оренбург - 2009
- 5. http://scratch.mit.edu/pages/source страница разработчиков.
- 6. http://scratch.mit.edu/ официальный сайт проекта Scratch.
- 7. http://setilab.ru/scratch/category/commun/Cайт «Учитесь со Scratch»
- 8. http://minecraftnavideo.ru/play/vd20J2r5wUQ/scratch\_lesson\_01\_znakomstvo\_so\_sredoj\_progr ammirovaniya\_scratch.html **Список литературы, рекомендованной обучающимся**
- 1. Первый шаг в робототехнику: практикум для 5–6 класcов / Д. Г. Копосов / М.: БИНОМ. Лаборатория знаний, 2012
- 2. https://scratch.mit.edu/ web сайт Scratch
- 3. http://robot.edu54.ru/ Портал «Образовательная робототехника»

### **Список литературы, рекомендованной родителям**

- 1. Развитие ребенка в конструктивной деятельности. Справочное пособие / Н. В. Шайдурова / М.: Сфера, 2008
- 2. Робототехника для детей и их родителей / Ю. В. Рогов; под ред. В. Н. Халамова Челябинск, 2012. — 72 с.: ил.http://www.robogeek.ru/ - РобоГик, сайт, посвященный робототехнике
- 3. http://wroboto.ru/ Сайт, посвященный международным состязаниям роботов
- 4. http://www.wedobots.com/ Портал WeDo Bots
- 5. http://ligarobotov.ru/ сайт проекта «Лига роботов»